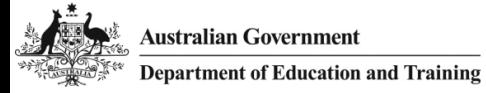

# **Environment Requirements to Access HEIMS**

# **HEPCAT Requirements**

### **1. Hardware Requirements**

- HEPCAT is a local drive based application and *not* a LAN-based solution.
- HEPCAT will run on widely available Intel x86 platforms that support Microsoft Windows 7.
- The HEPCAT application itself will require a relatively small amount of disk space.

### **1.1.Minimum Specification**

- 1 GHz or faster processor with 2 GB of Memory.
- 20 GB of disk storage (As a guide, an estimate for a large Higher Education Provider with 6 submission periods of data of 40 MB each plus a number of reports and exported XML files is approximately 500 MB).
- 1024 by 768 pixel screen resolution.

#### **1.2.Recommended Specification**

- 1280 by 1024 pixel screen resolution.
- 1 GHz or faster processor with 4 GB memory.
- 100 GB of disk storage (This differs for each provider. Smaller providers can manage with the minimum disk storage requirements)

### **2. Broadband Requirements**

• Providers must have a broadband connection with minimum 512kbps upload/download speed.

#### **3. Software Requirements**

- Microsoft Windows 7 operating system. (Service pack 1 required)
- In order to export reports produced by HEPCAT users require Microsoft Excel version 2003 or above.

### **4. Additional Requirements**

- Internet Explorer to download HEPCAT prerequisites, application and deployment.
- Microsoft Windows 7 with administrator privileges is required for the initial installation of the HEPCAT prerequisites, application, the chosen database, and for further HEPCAT upgrades.

# **HEIMS Administration, HEIMSHELP and HEIMS Online website requirements**

• Internet Explorer 9.0 or later.

# **Access to HEIMS Services**

HEIMS Services include HEPCAT, HEIMS Administration (CHESSN and Commonwealth Scholarships), and HEIMS Online.

To gain access to HEIMS Services users have to be approved and provided with user identifications and passwords. A higher education or VET provider manager or supervisor should submit an *Access to HEIMS applications* form to HEIMS Client Support via email.

The new user will be notified by email of their User ID and Password. Included in the email will be the link to HEIMS Administration, HEIMS Online and the HEIMSHELP website.

The email address of HEIMS Client Support is: [HEIMS.datacollections@education.gov.au](mailto:HEIMS.datacollections@education.gov.au)

Passwords will need to be changed within a 30 day period of initial activation and the account will be locked if the password is incorrectly entered 3 times. If this occurs the user has to personally contact HEIMS Client Support to have the password reset. They have to provide their user ID.

# **Web Services**

The technical specifications for submission via web services are available for:

- [Commonwealth scholarships;](http://heimshelp.education.gov.au/sites/heimshelp/resources/toolkits/pages/commonwealth-scholarships) and
- [CHESSN allocation](http://heimshelp.education.gov.au/sites/heimshelp/resources/toolkits/pages/chessn)